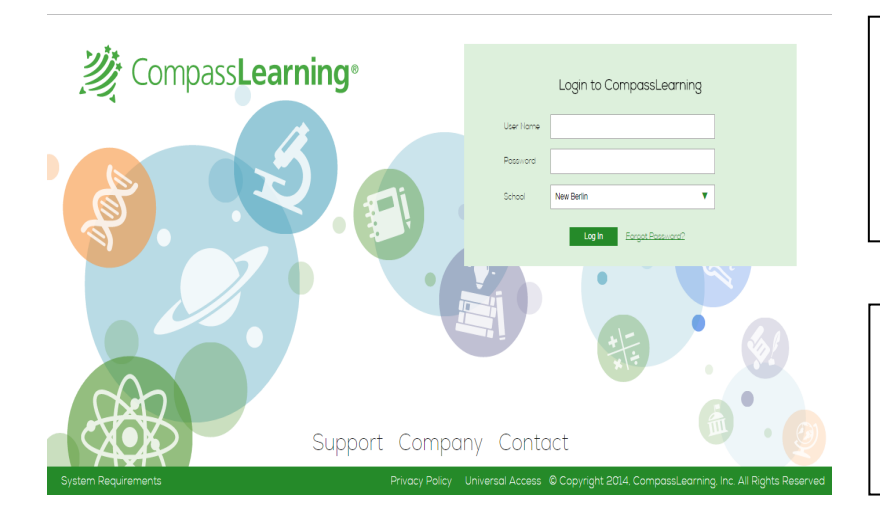

Portfolio

Recent Work for today 9/9/2014

Type Subject

 $\bullet$ 

Odyssey

 $\blacktriangledown$ 

 $\overline{\mathsf{K}}$ 

F

Student Portfolio

Attendance **Last Login: 9/8/2014** 

Recent Work

**Activity Name** 

Rounding and Estimating Whole Numbers - MA6141

**User Name: student's network login ID.** 

Password: student12345

**School: New Berlin** 

Notice the "system requirements" and "check system" links at the bottom of the log-in field to ensure your computer will run CompassLearning.!

This is an example of an elementary school child's "backpack." Open the backpack to see a record of the activities and quizzes your child has completed.

Middle and high school students have a "briefcase" of activities.

To see your child's progress over certain dates, choose the **Portfolio** tab in the upper left corner of the home screen.

In the Portfolio, parents and students can view recent work and quiz scores. Under the Reports tab, parents can view work for specific subjects, activities, and date ranges.

If you need support in understanding your student's learning activities or progress, please contact your school's Math or Literacy Specialist.

 $\overline{\mathbf{x}}$ 

 $\begin{tabular}{|c|c|} \hline \multicolumn{3}{|c|}{\textbf{Heb}}\\ \hline \end{tabular}$ 

**Icon Key** 

Date

 $\overline{51}$  Math  $\frac{9/9/14}{4M}$  N/A  $\overline{1}$ 

**B** Print

Score Status